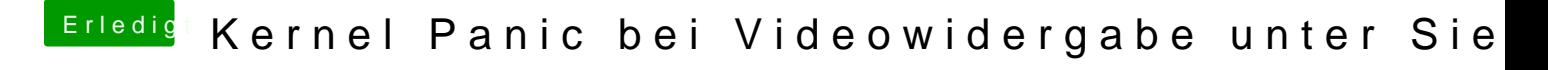

Beitrag von al6042 vom 28. Oktober 2016, 15:42

Dann deinstalliere sie... die Karte sollte auch ohne funktionieren. Hast du im BIOS die interne GPU deaktiviert?